Равномерный код: кодовые слова всех символов исходного алфавита имеют одинаковую длину.

Неравномерный код: кодовые слова имеют разную длину (например, Код Monзe).

Закодированное сообщение можно однозначно декодировать с начала, если выполняется условие Фано: никакое кодовое слово не является началом другого кодового слова. Закодированное сообщение можно однозначно декодировать с конца, если выполняется обратное условие Фано: никакое кодовое слово не является окончанием другого кодового слова

Префиксные коды: это коды со словами переменной длины, в котором ни одно кодовое слово не является началом другого кодового слова.

ПРИМЕР:

Для кодирования некоторой последовательности, состоящей из букв А, Б, В, Г и Д, решили использовать неравномерный двоичный код: A - 100.  $B - 101$ ,  $B - 111$ ,  $\Gamma - 110$ . Укажите. каким кодовым словом из перечисленных ниже может быть закодирована буква Д. Код должен удовлетворять свойству **ОЛНОЗНАЧНОГО** декодирования. Если можно использовать более одного кодового слова, укажите кратчайшее из них. Варианты ответов: А) 1 Б) 0 В)  $01 \Gamma$ 10

PEILIFHME:

Построим дерево декодирования (0 - ветвь влево, 1 - ветвь вправо)

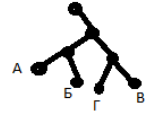

 $1$  и  $10$  – не подходят (у этих точек есть ветви, а однозначное декодирование предполагает, что, проходя к каждой букве через узлы, мы не должны встретить другие буквы) Подходит 0 и 01 (но в ответ пишем самое короткое 0). Ответ: Б

ПРИМЕР: Для регистрации сайте на некоторой страны пользователю требуется придумать пароль. Длина пароля - ровно 11 символов. В качестве символов используются десятичные цифры и 12 различных букв местного алфавита, причём все буквы используются в двух начертаниях: как строчные, так и заглавные (регистр буквы имеет значение!). Под хранение каждого такого пароля на компьютере отводится минимально возможное и одинаковое целое количество байтов, при этом используется посимвольное кодирование и все символы кодируются одинаковым и минимально возможным количеством битов. Определите объём памяти, который занимает хранение 60 паролей. Ответы:1) 540 байт 2) 600 байт 4) 720 байт 3) 660 байт решение см. в соседней колонке

ФОРМУЛА ХАРТЛИ:  $N = p^t$ количество вариантов  $\mathbf{D}$ (используемых символов, сигналов), р - МОЩНОСТЬ АЛФАВИТА і - количество информации (длина строки символов, длительность), і -ДЛИНА КОДА N - число равновероятных событий, КОЛИЧЕСТВО N **КОМБИНАЦИЙ** ПРИМЕР: Световое табло состоит из лампочек Кажлая пампочка может нахолиться в ОЛНОМ И3 трех состояний («включено», «выключено» ипи «мигает»). Karoe наименьшее количество лампочек лолжно находится на табло, чтобы с его помощью можно было передать 18 различных сигналов?  $3^{x} = 18, x \approx 3$  OTBeT: 3 лампочки N - мощность исходного алфавита I - информационный вес одного символа алфавита (выражается  $\overline{B}$ битах)

 $I = k \cdot i$ 

k - количество символов в сообщении і - информационный вес символа

 $\mathbf{I}$ информационный объем сообщения

PEIIIEHUE: Мощность алфавита =  $10+12+12=34$  (10 цифр, 12 заглавных и 12 строчных букв). По формуле Хартли получаем: 2<sup>i</sup>=34, откуда i=6 бит (т.к. 2<sup>5</sup> = 32 <34, 2<sup>6</sup> =  $64 > 34$ ). Тогда I=11\*6=66 бит (на 1 пароль) или примерно 9 байт (на 1 пароль) И, окончательно, т.к.60 паролей, то 60\*9=540 байт Ответ: 1. Существуют стандартные таблицы кодов. Они могут использовать

Существуют стандартные таюлицы кодоль. Они могут использовать один или два байта для кодирования одного символа.<br>Широко используется таблица кодоль, известная как **стандарт ASCII** (American Standart Code for Information для кодирования одного символа. Аэслі представляет союм кодирования дистрительством и нацио-<br>нального адфавитов, знаков препинания, символов дрифметических<br>операций и управляющих символов. Управляющие символов арифметиче

## ЕДИНИЦЫ ИЗМЕРЕНИЯ ИНФОРМАЦИИ:

байт =  $2^3$  (8) бит  $\bullet$  1  $0T<sub>E</sub>$ информационный вес символа алфавита мощностью 256)

- 1 Кбайт (Килобайт) =  $2^{10}$  (1024) байт =  $2^{13}$  (8192) бит
- 1 Мбайт (Мегабайт) =  $2^{10}$  (1024) Кбайт
- $= 2^{20}$  (1.048.576) байт  $= 2^{23}$ (8.388.608) бит
- 1 Гбайт (Гигабайт) =  $2^{10}$  (1024) Мбайт =  $2^{20}(1.048.576)$  Kбайт =  $2^{30}(1.073.741.824)$ байт =  $2^{33}$  (8.589.934.592) бит
- 1 Тбайт (Терабайт) =  $2^{10}$  (1024) Гбайт =  $2^{20}$  (1.048.576) M6aйr =  $2^{30}$  (1.073.741.824) Кбайт =  $2^{40}$  (1.099.511.627.776) байт =  $2^{40}$ (8.796.093.022.208) бит
- 1 Пбайт (Петабайт) = 1024 Тбайта
- 1 Эбайт (Эксабайт) = 1024 Пбайта
- 1 Збайт (Зеттабайт) = 1024 Эбайта
- 1 Йбайт (Йоттабайт) = 1024 Збайта

Последовательность действий при переводе одних единиц измерения информации в другие приведена на схеме 1.

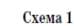

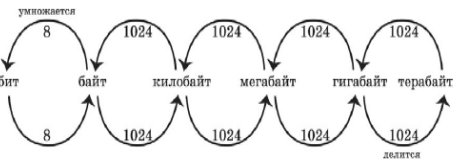

Таблина степеней лвойки:

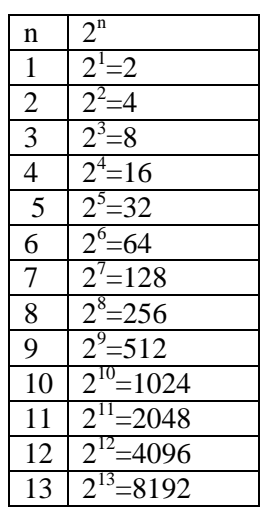

В системе ASCII закреплены 2 таблицы кодирования - базовая и расширенная. Базовая закрепляет значения кодов от 0 до 127, а расширенная относится к символам с номерами от 128 до 255.

 $a^0=1$ 

Первые 32 кода базовой таблицы отданы производителям аппаратных средств. Начиная с кода 32 по код 127 размещены коды символов английского алфавита, знаков препинания, цифр, арифметических действий и некоторых вспомогательных символов. Коды с номерами от 128 до 255 используются для кодирования букв национального алфавита, символов национальной валюты и т.п. Существует несколько вариантов расширенной таблицы (примеры расширений: **ASCIL**  $CP-866$ используется для ОС MS-DOS.  $CP-1251-$ Windows. КОИ-8используется для используется в сети Интернет, Unicode)

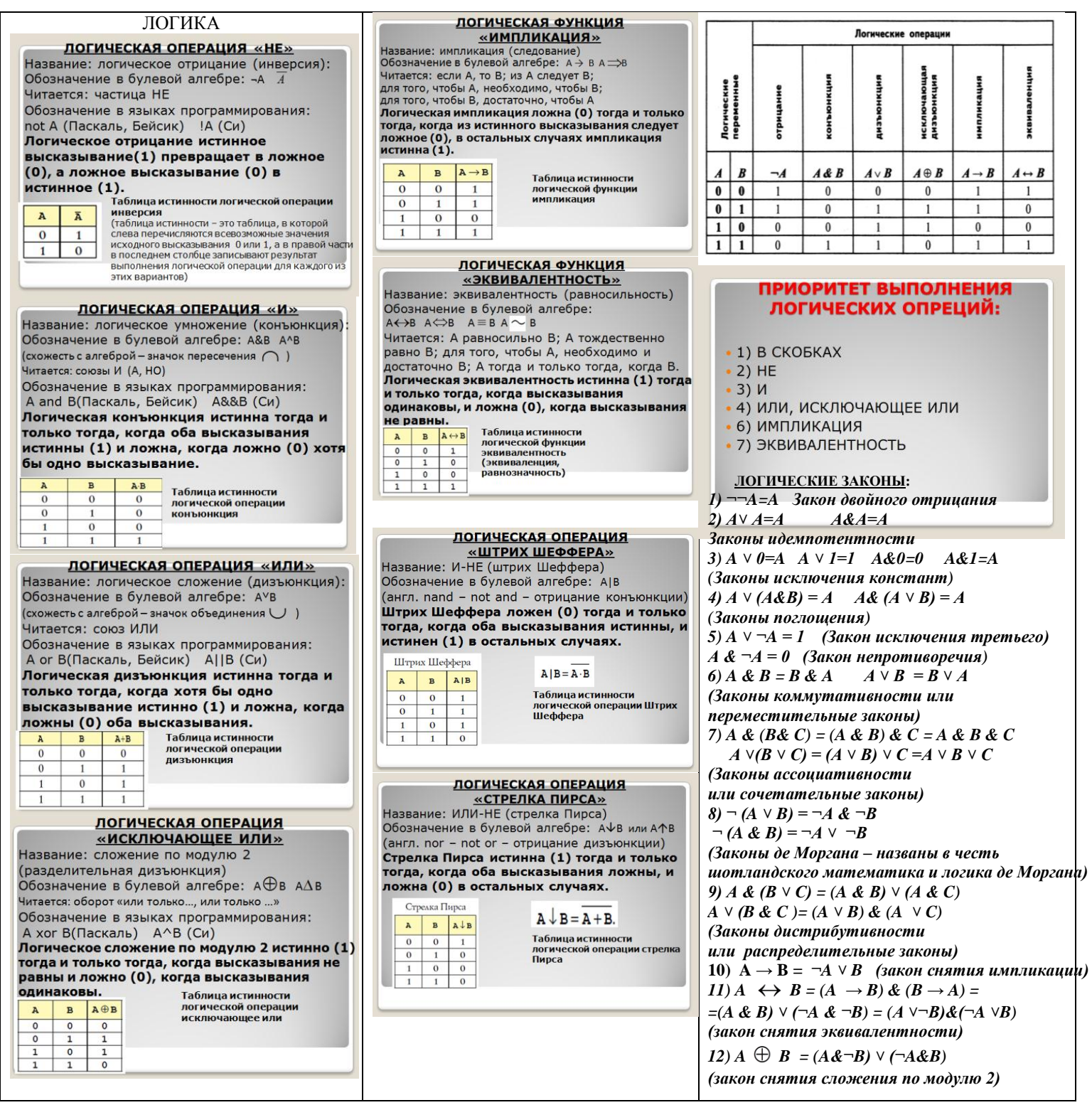

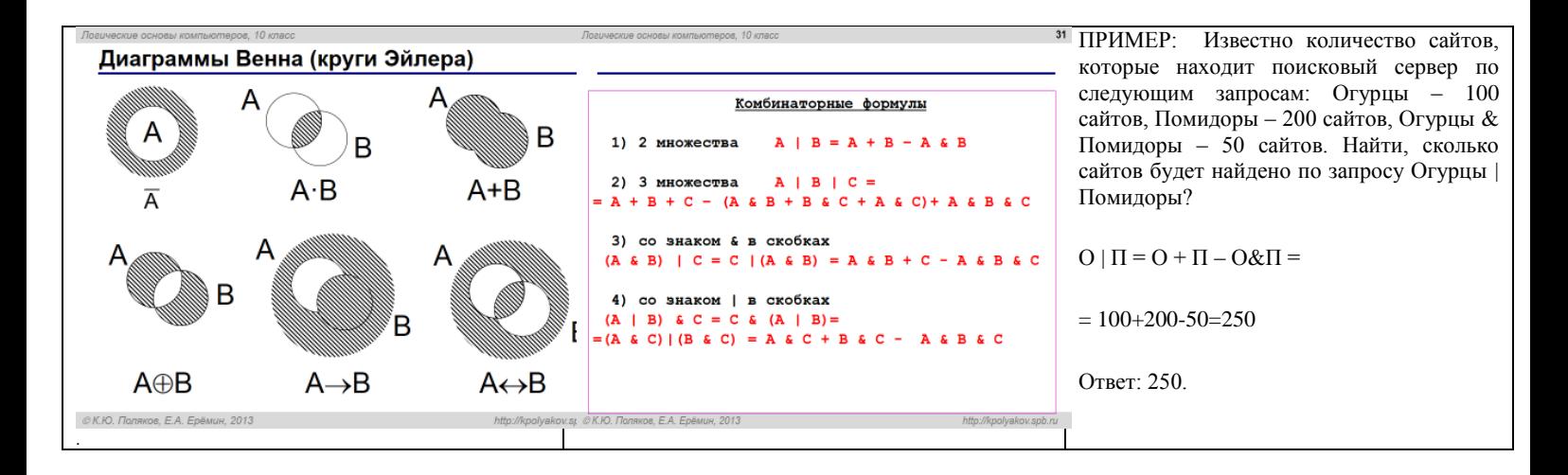

## ФОРМУЛА ДЛЯ ВЫЧИСЛЕНИЯ информационного объема звукового файла

## $I = i \bullet \omega \bullet t \bullet r$

- $i$  глубина кодирования звука (в битах), бит
- $\omega$  частота (в ГГерцах Гц
- $t$  время звучания, длительность (в секундах), с
- $r$  режим (ммон-1, стерео 2, квадро 4 и тт.д.
- I информационный объем звукового файла (в битах)

- это количество информации, которое необходимо для кодирования дискретных уровней громкости цифрового звука.

Если известна глубина кодирования, то количество уровней громкости цифрового звука можно рассчитать по формуле  $N = 2$ 

Пусть глубина кодирования звука составляет 16 битов, тогда количество<br>уровней громкости звука равно: N = 2<sup>1</sup> = 2<sup>18</sup> = 65 536.

## ФОРМУЛА ДЛЯ ВЫЧИСЛЕНИЯ информационного объема видеофайла

 $I$ видео = ( $I$ звука +  $I$ графики)/ степень сжати:

- $I$ 3BVKa =  $i \cdot \omega \cdot t \cdot r$  $i$  – глубина кодировани я звука (в битах), бит
- $\omega$  частота (в ГГерцах, Гц
- $t$  время звучания, длительнос ть (в секундах), с
- $r$  режим (ммон 1, стерео 2, квадро 4 и тт.д
- *Ізвука* информацио нный объем звукового файла (в битах)  $I$ графики =  $i \cdot a \cdot b \cdot v \cdot t$
- $i$  глубина кодировани я цвета (в битах), бит
- $a$  высота картинки в пикселях
- $b$  ширина картинки в пикселях
- $v$  скорость кадров (кколичест во кадров в секунду)
- $t$  время, длительнос ть видеофайла (в секундах), с Гграфики - информацио нный объем картинок

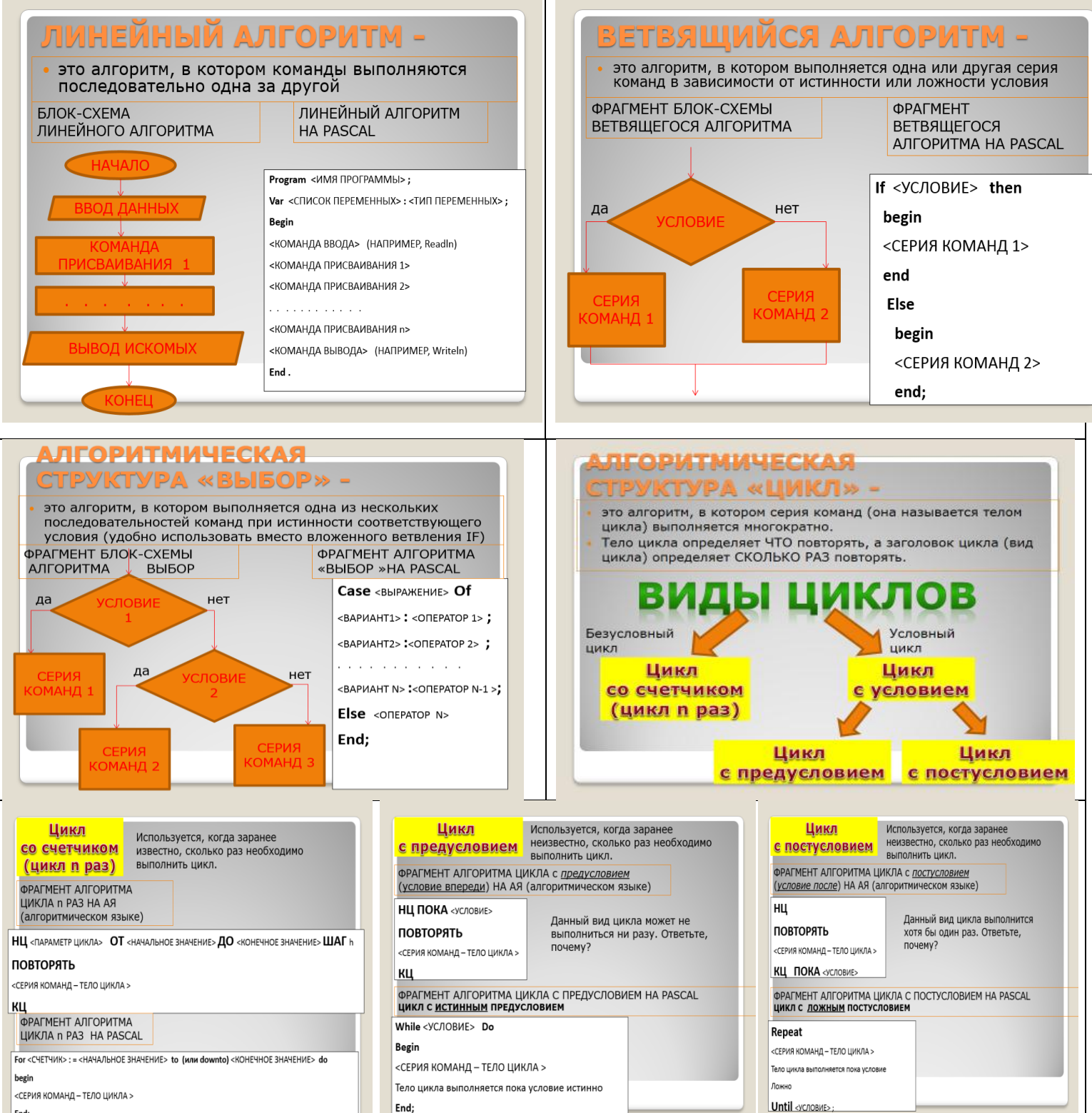

End

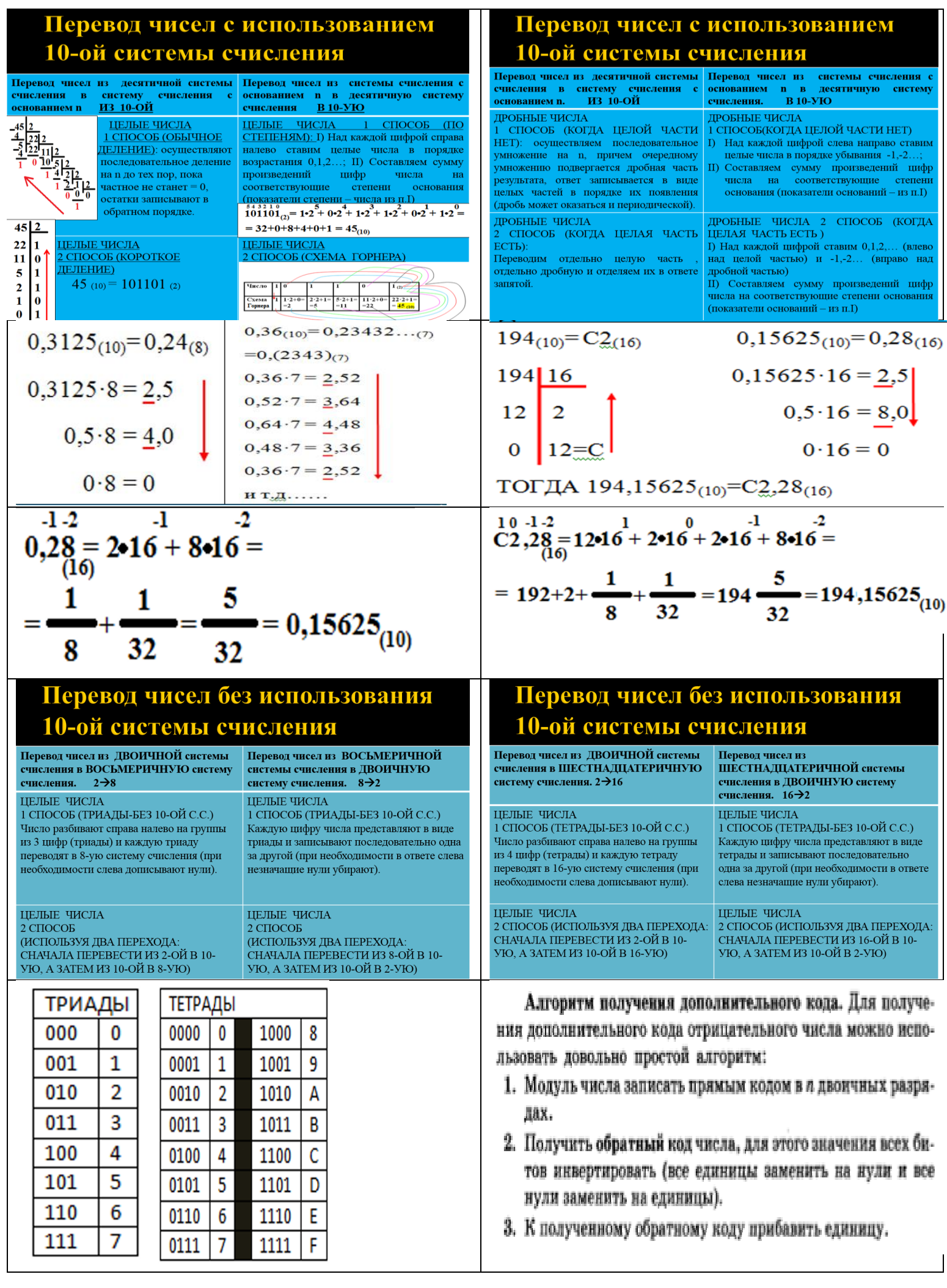

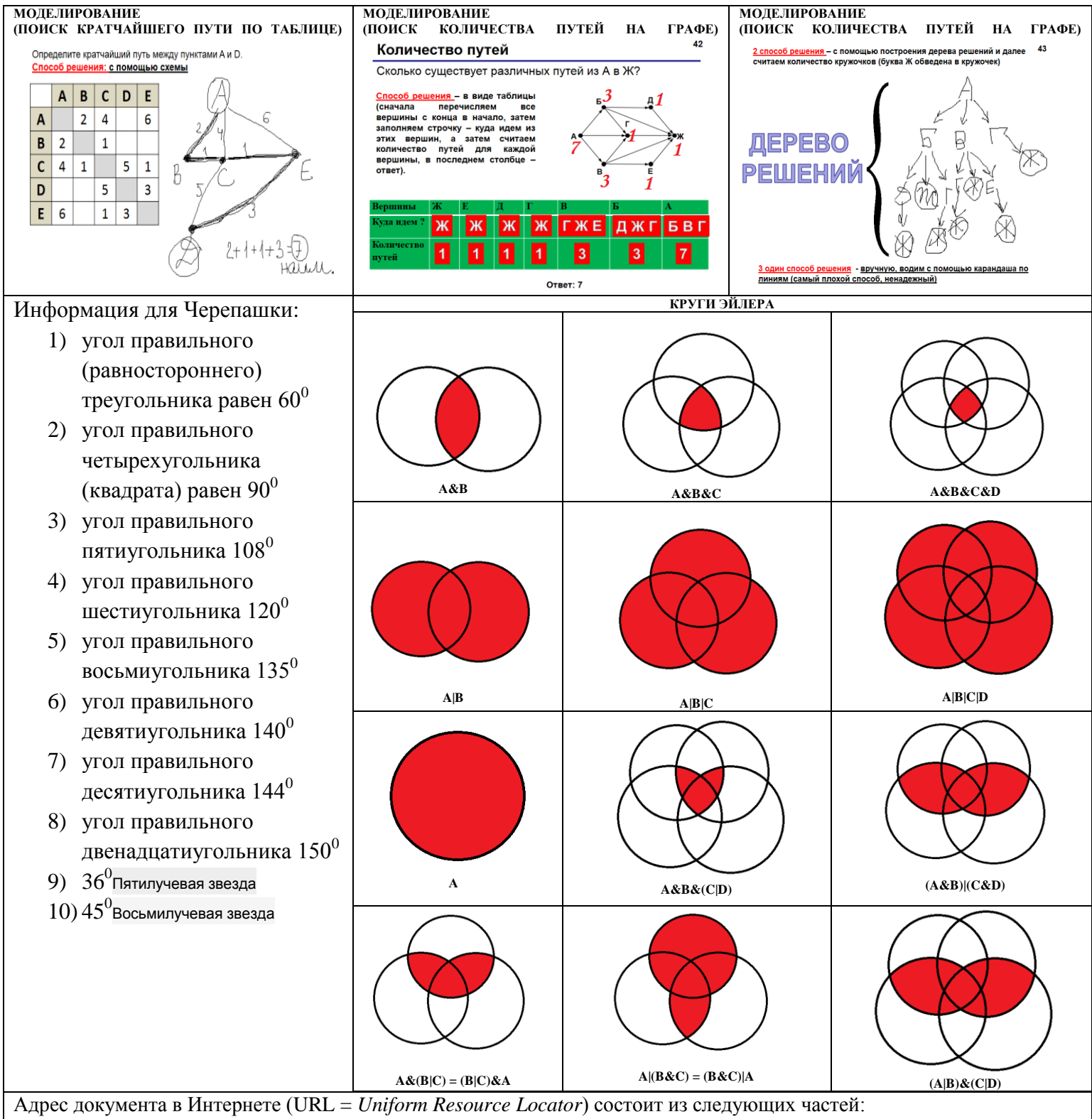

- o протокол, чаще всего **http** (для Web-страниц) или **ftp** (для файловых архивов)
- o знаки **://**, отделяющие протокол от остальной части адреса
- o доменное имя (или IP-адрес) сайта
- o каталог на сервере, где находится файл
- o имя файла

**ТАКИМ ОБРАЗОМ:**

**Адрес файла в сети Интернет: протокол://сервер/файл или протокол://сервер/каталог/файл** протокол**://** доменное имя (или IP-адрес) сайта (сервер) / каталог на сервере, где находится файл / имя файла Пример: <http://www.vasya.ru/home/user/vasya/qu-qu.zip> - здесь задан протокол http, доменное имя сайта (сервер) www.vasya.ru, каталог на сайте home/user/vasya и имя файла qu-qu.zip.

Каждый компьютер, подключенный к сети Интернет, должен иметь собственный адрес, который называют IP-адресом (IP = *Internet Protocol*). IP-адрес состоит из четырех чисел, разделенных точками; каждое из этих чисел находится в интервале 0…255, например: **192.168.85.210.**